## 技術ノート KGTN 2011090104

## 現 象

[GGH4.X] Windows クライアントで,特定アプリケーションを直接起動したい.

## 説 明

Windows クライアント qq-client.exe にパラメタ -a を指定することで、特定アプリケーションのみを起動するこ とが可能です (つまりプログラム・ウインドウを表示せずにアプリケーションを起動) .なお,アプリケーションの 引数が必要な場合は, パラメタ –r で指定して下さい.

1) GG に登録されたアプリケーションを表示名 (Display Name) で起動する場合

gg-client.exe -h 192.168.102.1 -u myUser -p myPass -a Notepad -r test.txt

2) 絶対パスでアプリケーションを指定して起動する場合

gg-client.exe -h 192.168.102.1 -u myUser -p myPass -a "C:\myApps\wordpad.exe"

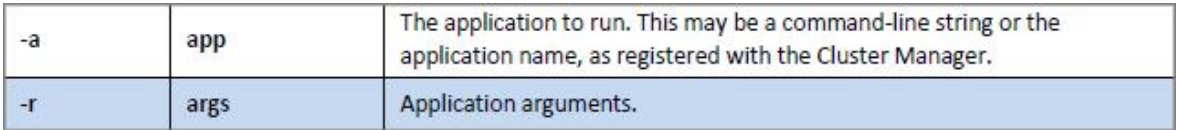

Last reviewed: Apr 21, 2015 Status: DRAFT Ref: NONE Copyright © 2011 kitASP Corporation